# **006 - Como identificar o limite de compra disponível para um cliente?**

Quando um cliente é cadastrado no sistema ele é vinculado a um ou mais convênios, e cada convênio determina qual é o limite de crédito para compras do cliente. Esse limite poderá ser visualizado através do programa *Ca* **dastro de Clientes** (Cadastros > Clientes), na aba **Vincular Convênios**, ao selecionar qual o convênio desejado e em seguida o valor liberado será apresentado no campo "Limite de Crédito".

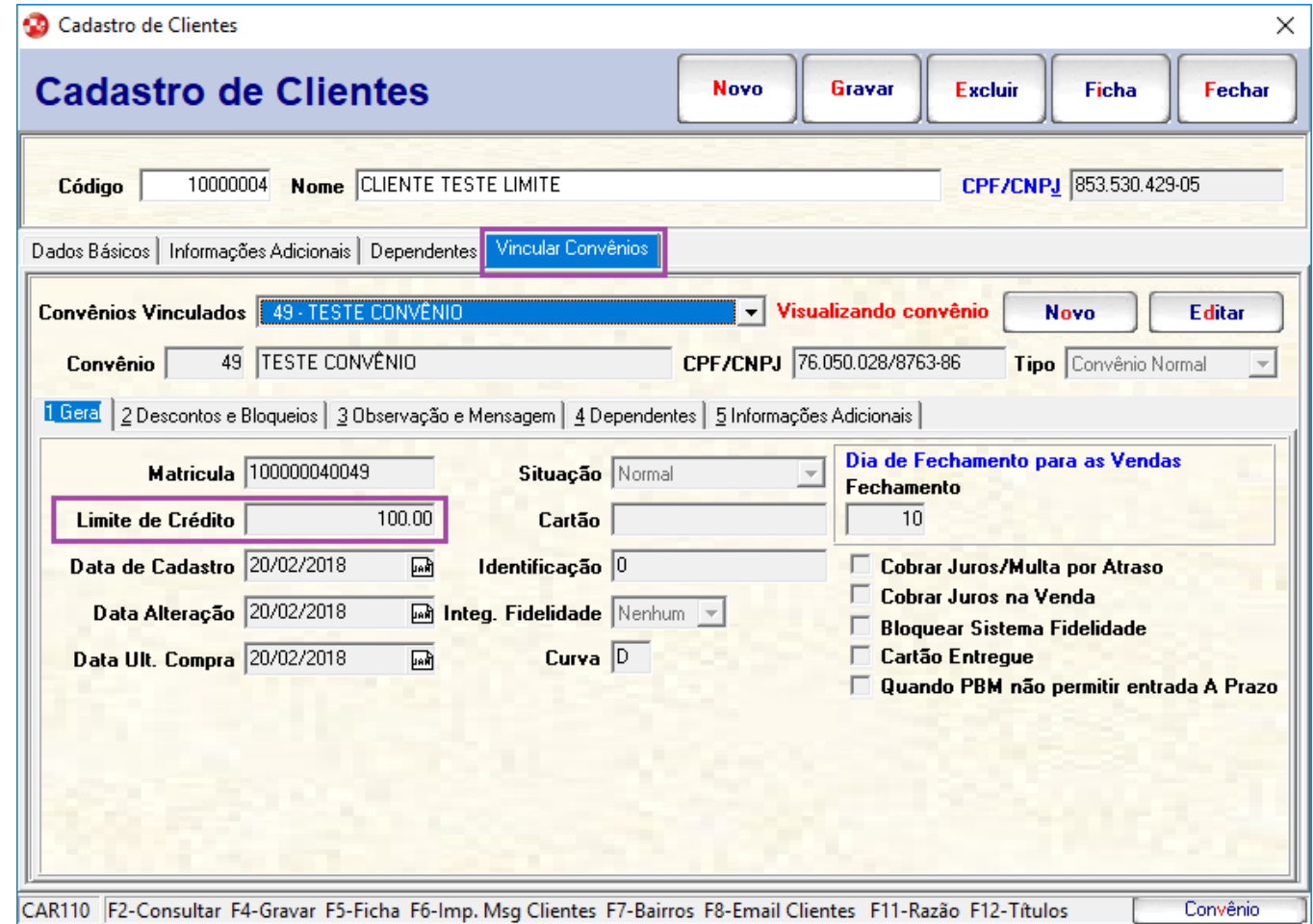

Conforme o cliente for efetuando compras a prazo os valores serão deduzidos do seu limite, e através das telas Estatística de Clientes e Limite para compras é possível verificar qual é o saldo disponível para compras.

# **Estatística de clientes**

Essa tela é acessada através do programa Movimento de Contas a Receber pressionando o atalho F5 - Estatística, então abrirá a tela abaixo onde permitirá ao usuário filtrar por: filial, cliente e convênio, apresentando então as informações referente ao histórico das compras e saldo disponível, dentre outras informações.

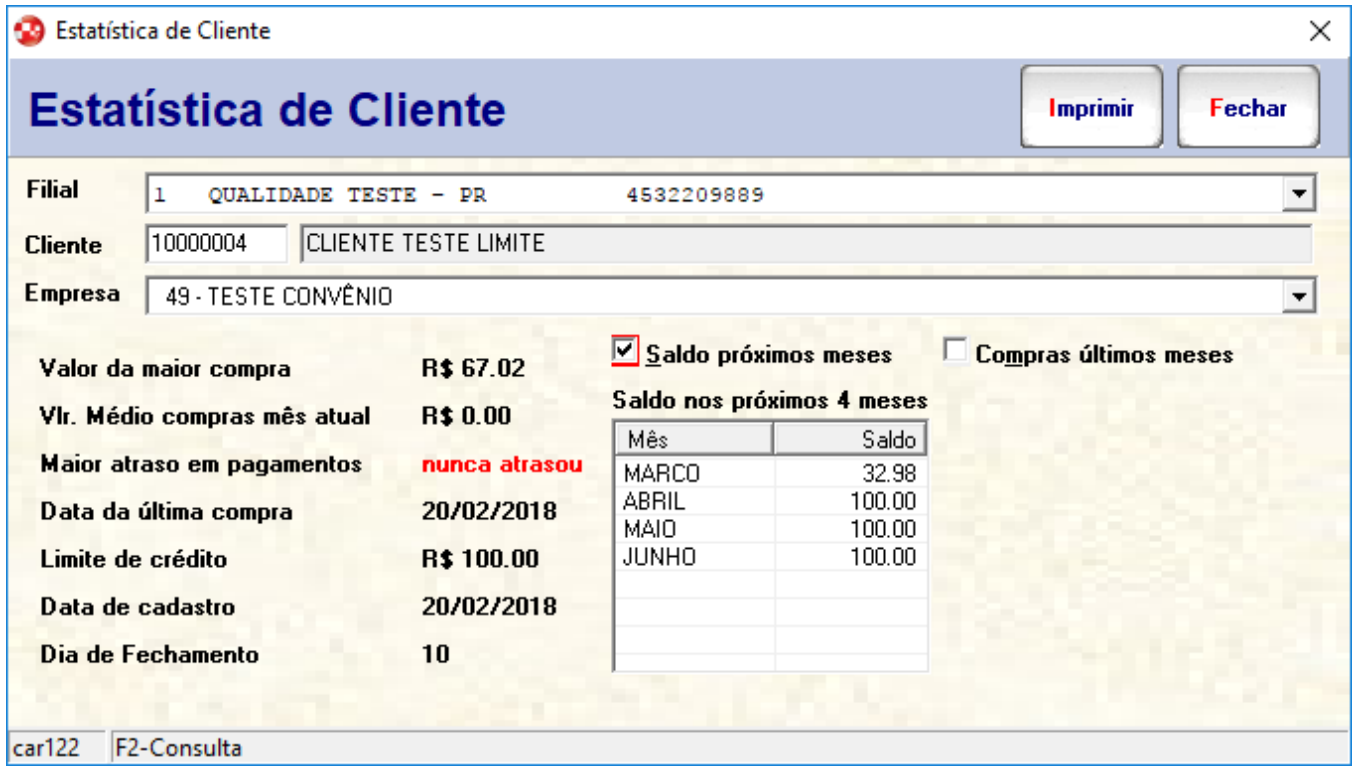

#### $\odot$ **Informações**

O programa Movimento de Contas a Receber está localizado em Lançamentos > Contas a Receber > Movimento.

## **Limite para compras**

Durante as vendas a prazo são validados os títulos pendentes e também o valor do limite para compras do cliente, e ao finalizar a venda se o total da nota for superior ao valor liberado o sistema apresentará uma tela informando os valores e também é possível ver os limites disponíveis através do botão "Ver limite".

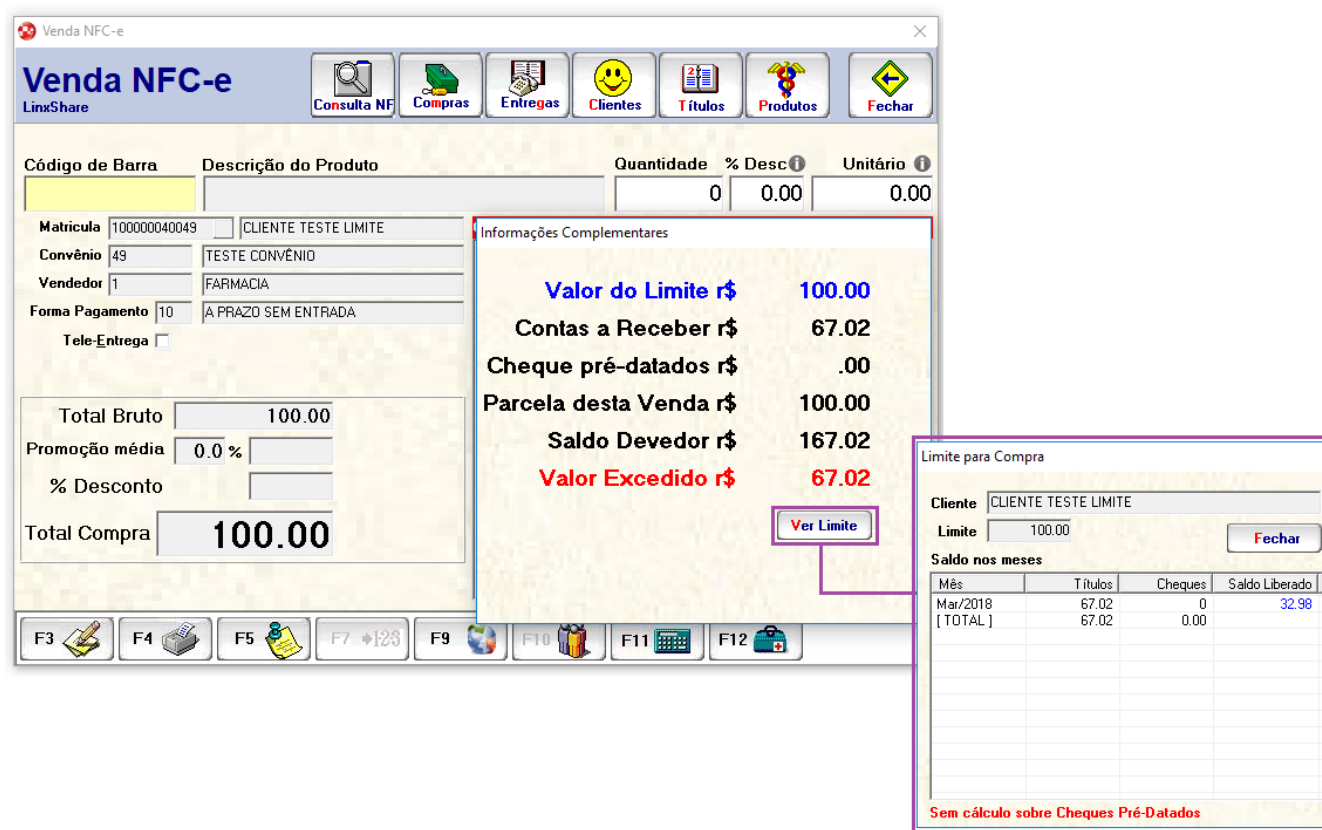

Na imagem acima o saldo limite mensal do cliente era de R\$ 100,00 (cem reais) e o mesmo já efetuou uma compra novalor de R\$ 67,02 (sessenta e sete reais e dois centavos), ao tentar comprar outro item no valor de R\$ 100,00 (cem reais), o sistema alertou ao usuário que o limite do mesmo foi excedido.

### **Importante**

O limite de crédito mensal é rateado entre o cliente e seus dependentes, ou seja, se o cliente permitir que algum dependente faça compras na farmácia em seu nome, os valores dessa compra serão deduzidos do limite do cliente.